# **Powerpoint initiation**

#### **INTRODUCTION À POWERPOINT**

Interface

- Environnement de travail, ruban, barre d'outils d'accès rapide et volet de navigation Nouvelle présentation
- Créer une présentation vierge ou à partir d'un modèle
- Ouvrir et enregistrer une présentation, utiliser les différents formats de fichiers

#### **MISE EN FORME DE TEXTE**

Insertion de texte

- Utiliser des zones de texte et des espaces réservés
- Mise en forme • Modifier la police, la taille, la couleur et l'alignement du texte
- Listes à puces et numérotées
- Créer des listes simples et/ou hiérarchiques

#### **IMAGES ET GRAPHIQUES**

Insertion d'images et de graphiques

- Ajouter des images à partir de fichiers ou en ligne
- Ajouter des graphiques SmartArt et des tableaux
- Mise en forme
- Modifier la taille, la position et l'orientation des images et des graphiques, appliquer des styles et des effets

Outils de dessin

- Créer des formes et des lignes
- Utilisation l'outil de dessin à main levée

#### **PRÉSENTATION**

- Transitions et animations
- Ajouter des transitions entre les diapositives
- Animer du texte et des objets

Révision et correction

- Utiliser l'outil de vérification orthographique
- Ajouter des commentaires

Impression et partage

- Choisir les options d'impression
- Partager la présentation par e-mail ou en ligne avec d'autres utilisateurs

## **RÉFÉRENTS PÉDAGOGIQUES**

Nos intervenants sont des spécialistes du logiciel proposé et sont sélectionnés selon un processus de qualification très rigoureux permettant d'évaluer notamment leur connaissance de l'outil, leurs compétences pédagogiques et leur capacité à faire travailler les apprenants en format « atelier ».

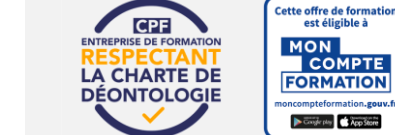

# **OBJECTIFS**

Comprendre les fonctionnalités de base Créer des présentations simples et efficaces Maîtriser les outils de mise en forme et de personnalisation

## **PRÉ-REQUIS**

Connaissance de base de l'utilisation d'un ordinateur Aucune expérience préalable de Powerpoint n'est nécessaire

**PUBLIC**

Utilisateur débutant avec Word

# **MÉTHODES PÉDAGOGIQUES**

**AVANT LA FORMATION : IMPLIQUER** Test de positionnement Recueil des besoins pour préciser les attentes individuelles

## **PENDANT LA FORMATION : APPLIQUER**

Méthodes actives et participatives Apports théoriques (10%) , mises en pratique (70%) et échanges (20%)

## **APRES LA FORMATION : ACCOMPAGNER**

Possibilité de contacter le formateur pendant 2 mois [formateur@naxis.fr](mailto:formateur@naxis.fr)

# **RESSOURCES PÉDAGOGIQUES**

1 ordinateur par participant Support de cours, cas pratiques

# **ÉVALUATION**

**Évaluation des compétences** Cas pratiques **Évaluation de la formation** Questionnaire de satisfaction Bilan du formateur Evaluation TOSA

## **VALIDATION**

Attestation de fin de formation Attestation de présence Validation des compétences

#### **MODALITÉS DE SUIVI D'EXÉCUTION DE LA FORMATION**

Le contrôle de l'exécution de la formation est assuré par le formateur

## **DATES**

Voir planning